# **Burn DVD Movie Now X64 [Latest 2022]**

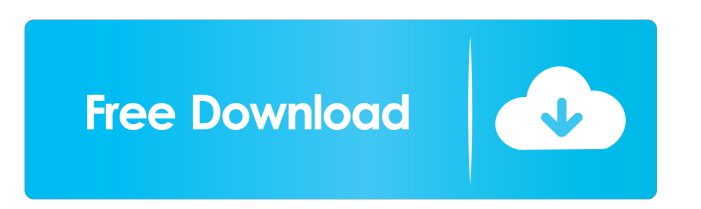

### **Burn DVD Movie Now Activator Download**

It's easy! Burn DVD movies without quality loss with the free Burn DVD Movie Now application. Burn and copy DVD movies in less than 2 minutes. Burn DVD movies directly to DVD disc from digital sources, such as NLEs, divx, xvid, VOB and AVI. Burn DVD movies directly to blank DVD disc without using any other DVD burning software and without the need for DVD drives. Burn DVD movies from your hard disk, flash memory or from any other DVD drive. Burn DVD movies in VOB and AVI file format. Burn DVD movies with any audio and video and subtitle format. Burn and copy DVD movies using only free software. Burn and copy DVD movies using USB and network drives. Burn and copy DVD movies from analog sources, such as videotape. Burn and copy DVD movies using any DVD writer and DVD recorder. Burn and copy DVD movies from a computer running Windows. Burn and copy DVD movies using any Windows computer. Burn and copy DVD movies using any Windows media computer. Burn and copy DVD movies from any Macintosh computer. Burn and copy DVD movies using any Macintosh computer. Burn and copy DVD movies from an iPod or iPod-related device. Burn and copy DVD movies from a VHS or VCR. Burn and copy DVD movies from a game console. Burn and copy DVD movies from a Pocket PC device. Burn and copy DVD movies from a mobile phone. Burn and copy DVD movies from a web camera. Burn and copy DVD movies from any audio CD. Burn and copy DVD movies from any audio CD in MP3 format. Burn and copy DVD movies from a CD music folder. Burn and copy DVD movies from a CD collection. Burn and copy DVD movies from any network drive. Burn and copy DVD movies from your USB memory stick. Burn and copy DVD movies from a USB flash memory. Burn and copy DVD movies from any digital camera. Burn and copy DVD movies from any digital camcorder. Burn and copy DVD movies from any still camera. Burn and copy DVD movies from a TV tuner card. Burn and copy DVD movies from any VGA input source. Burn and copy DVD movies from a video recorder. Burn and copy DVD movies from a digital camcorder. Burn and copy DVD movies from any satellite television. Burn and copy DVD movies from a TV card. Burn and copy DVD movies from

### **Burn DVD Movie Now Crack Free PC/Windows [2022-Latest]**

KeyMACRO is a simple Windows-based software to help you record, organize and manage your keys on your keyboard. With KeyMACRO, you can select the key you want to assign to a macro, record the macro and even assign it to your favorite hot keys. What's more, the software will also maintain a log of the recorded macros so that you can look back to see how they worked and how you can improve them. KeyMACRO allows you to record and play keystroke sequences in any keyboard language. It also includes a key re-assignment feature, which enables you to move existing or create new hotkeys. KeyMACRO supports also HTML output files for easier editing. KeyMACRO is fully customizable. You can choose the menu item to be displayed before each keystroke, the delay before the keystroke and choose the key's label or ID. KeyMACRO's extended features include the following: \* import and export keystroke sequences with HTML output \* copy and paste keystroke sequences \* export to different HTML formats \* Hotkeys can be easily reassigned to keys \* wide variety of font types (including Unicode) \* menu style: popup or new window \* many more KeyMACRO Features: \* 100% portable \* free \* quick and simple to use \* straightforward interface \* supports all languages of the Windows operating system \* includes many built-in and third-party macros \* MIDI file support \* key re-assignment \* logging \* supports drag-and-drop \* export to various formats \* extensive support \* many more KeyMACRO has been tested with Windows XP and later, Windows Vista, Windows 7 and Windows 8. KeyMACRO supports all keyboard layouts, including Arabic, Bulgarian, Chinese, Czech, Danish, Dutch, English (UK), English (US), French, German, Greek, Italian, Norwegian, Polish, Portuguese, Russian, Slovak, Spanish, Swedish, Turkish, Ukrainian and other formats. More information: KeyMACRO Screenshots: KeyMACRO Support: 81e310abbf

### **Burn DVD Movie Now With Keygen Download X64**

No quality loss, no loss of quality, no hassle, no fuss, no frills. With Burn DVD Movie Now you can burn DVDs or CD/DVD-RAM disks at home or your office. No quality loss. No loss of quality. No hassle. No fuss. No frills. Burn DVD Movie Now is especially designed for Windows users and is compatible with both Windows 95/98/ME/NT/2000/XP/Vista and Windows 7. Burn DVD Movie Now will do exactly what you tell it to do. Choose the burner (your DVD burner is shown in the software), choose a quality setting, select the discs you want to burn, and Burn DVD Movie Now will do the rest for you. No need to worry about your choice of disc type or quality level. Burn DVD Movie Now does all of this in one neat, easy to use application. You can burn one or several DVD, with or without menus and subtitles, and burn all kinds of DVD movies (PAL, NTSC, PAD, NTSC/PAD), like DVD-RAM, DVD+R, DVD+RW, DVD-5. Burn DVD Movie Now will help you burn your DVD without loss of quality or quality loss. Burning all the popular DVDs with Burn DVD Movie Now is no more a hassle than using a normal DVD-drive. Burning video-files and MP3-files is just as easy. With Burn DVD Movie Now you can create an interactive disc with videos, pictures, games, MP3, Mp4, Ogg Vorbis, all in one place. You can create DVD video-discs with MP3 music or with a slideshow. With Burn DVD Movie Now you can burn a VCD or SVCD, with video, audio or both. To sum it up, with Burn DVD Movie Now you can burn any video-file or MP3-file to DVD or VCD or SVCD, in one package. And with Burn DVD Movie Now you can burn any type of DVD with one simple software, that doesn't clutter up your computer and requires no knowledge of computers. All files and folders that are shown in the software are completely invisible to the operating system. You have full control over your computer. Burn DVD Movie Now is useful in many ways, including backing up, copying, creating interactive videos, etc. Burn DVD Movie Now provides you the fastest and easiest way to burn video-files, and DVD movies.

#### **What's New In Burn DVD Movie Now?**

Free Burn DVD Copy enables you to make copies and backups of all types of DVD-video discs to DVD, including region-free DVD-9s. You can easily backup and copy any movie to another DVD, or even DVD-9 movie to DVD-5. With just a few clicks you will be able to burn your own DVD. Key Features: ● Makes and copies DVDs easily and quickly. ● Works with all types of DVD-video discs, including region-free DVD-9s. ● No matter how many times you try, you will never run out of disc space. ● No time-consuming burning is required, no graphics, effects or transitions, just a simple layout. ● Allows you to copy your existing DVD movie and back it up in one or several DVDs. ● Allows you to burn your DVDs to any disc type, including DVD-5, DVD+R, DVD+RW. ● Copies and backups are fast. You can easily burn or copy the DVD movies in a matter of minutes. ● High-quality, video-optimized DVD copies. ● Versatile and intuitive interface. No need to memorize long complicated commands. ● Plays almost all DVD players out there. No need to buy expensive DVD players. ● Works on almost all devices with DVD writer support, including computers, smartphones, tablets and even PSP, PS3 and other handhelds. ● Works with DVD regions and DVD-9 regions. ● Works with the language option. ● Support for most DVD features, including menu, chapter skip, audio track, language. ● Works with all regions, including DVD-9, DVD-5, and PAL/NTSC. ● Supports both NTSC and PAD DVD. ● Supports easy DVD-9 disc splitting. ● Allows you to backup and copy multiple DVD movies to one DVD. ● Allows you to burn the DVD movies to any type of DVD including DVD-5, DVD+R, DVD+RW. ● Works on all computers running Windows XP, Vista, 7, 8, 8.1, 10, or Mac OS X. ● Works on Windows mobile phones. ● Works on Android, Windows and iOS devices. ● Supports USB devices, DVD burners and digital cameras. ● Designed for everyone. ● Perfect for you to create a quick backup of your existing DVD library. ● Perfect for you to make your own DVDs and to sell them. ● Perfect for you to make your own DVDs and to sell them. ● Perfect for you to make your own DVDs and to sell them. ● Perfect for you to make your own DVDs and to sell them. ● Perfect for you to make your own DVDs and to sell them. ● Perfect for you to make your own DVDs and to sell them. ● Perfect for you to make your own DVDs and to

## **System Requirements For Burn DVD Movie Now:**

CPU: Core 2 Duo (2 GHz), Core 2 Duo E6550 (2.4 GHz), Athlon X2 (2.4 GHz), Athlon 64 X2 (3.0 GHz), Athlon X3-M550 (3.4 GHz) Memory: 1 GB of RAM Graphics: NVIDIA GeForce 8800 GTS, ATI Radeon HD 3650 DirectX: Version 9.0c Network: Broadband Internet connection Hard Drive: 15 GB available space Sound: DirectX Compatible Sound Card

<https://idventure.de/wp-content/uploads/2022/06/edwgem.pdf> <https://casacostaalmeria.com/wp-content/uploads/2022/06/bibikurs.pdf> <http://saddlebrand.com/wp-content/uploads/2022/06/galtri.pdf> <https://startupsdb.com/wp-content/uploads/2022/06/jaiyvan.pdf> [https://www.theccgway.com/wp-content/uploads/2022/06/Mandelbrot\\_II.pdf](https://www.theccgway.com/wp-content/uploads/2022/06/Mandelbrot_II.pdf) <https://humansofuniversity.com/wp-content/uploads/2022/06/marljana.pdf> <https://posterspy.com/wp-content/uploads/2022/06/Inovideo.pdf> [https://comunicare-online.ro/wp-content/uploads/2022/06/Batch\\_Word\\_Utilities.pdf](https://comunicare-online.ro/wp-content/uploads/2022/06/Batch_Word_Utilities.pdf) [https://mbsr-kurse-koeln.com/wp-content/uploads/2022/06/Logical\\_Circuit.pdf](https://mbsr-kurse-koeln.com/wp-content/uploads/2022/06/Logical_Circuit.pdf) <https://beautyprosnearme.com/wp-content/uploads/2022/06/FreeUkuleleTuner.pdf>